# 연구의 검정력 평가 G\*Power를 활용한 표보수 추정

Chung-Ang University Hospital **Anesthesiology and Pain Medicine** Hyun Kang M.D., Ph.D., M.P.H.

#### Vancouver guideline

It is essential that authors specify which statistical methods they used. **"Describe statistical methods with enough detail to enable a**  know 표본수의 산정 또한 동일한 원칙을 견지하여야 함. to verify **the reported result"** 식견이 많은 독자가 원래의 자료를 가지고 연구결과를 증명할 수 있을 정도 로 충분하고 자세한 통계적 방법을 기술하라.

International Committee of Medical Journal Editors. Uniform requirements for manuscripts submitted to biomedical journals, Journal of the American Medical Association, 1997; 277: 927-934 .

# 표본수 산정의 기술이 잘못된 경우

#### 1) 임의로 연구 대상수의 결정

- 2) 표본수를 계산하는데 필요한 요인에 대한 내용의 언 급이 없는 경우
- 3) 표본수를 계산하는데 필요한 요인이 있으나, 그 근거 의 제시가 없는 경우
- 4) 근거가 제시 되어 있으나, 받아들이기 힘든 경우
- 5) 모든 요인이 있으나, 잘못 계산된 경우 중앙대학교 병원 마취통증의학과

#### **Beyond Effect Size: Consideration of the Minimum Effect Size of Interest in Anesthesia Trials**

Neville M. Gibbs, MD, FANZCA, and William M. Weightman, MB, FANZCA

outcome.<sup>b5,6</sup> After careful consideration of all factors, including drug costs, they decide that the minimum clinically worthwhile difference or 'threshold for clinical relevance' is 10 mm Hg. This is their minimum effect size of interest.

difference between the new drug versus control. They accept a type I error rate of 5% ( $\alpha$  = 0.05; i.e., P < 0.05 will be considered significant), and a type II error rate of 20%  $(\beta = 0.2, i.\epsilon)$ , power = 80% power = the probability of getting a statistically significant result if there is a true difference  $\geq$  the specified minimum effect size of interest]).<sup>1-4</sup> They anticipate that the SD in both groups will be about 10 mm Hg. With these variables they require  $n = 16$ in each group.<sup>7</sup> (If they had chosen a minimum effect size of interest = 5 mm Hg, they would have required  $n = 63$  in each group; alternatively, with  $n = 16$  in each group, their power would be reduced to around  $29\%$ .)<sup>7</sup>

#### THE ROLE OF THE MINIMUM EFFECT SIZE OF INTEREST IN THE INTERPRETATION OF **CLINICAL TRIALS**

#### **Scenario 1: No Significant Difference**

In a hypothetical scenario, the authors find that the mean difference is 6 mm Hg  $\left(95\% \text{ CI } -0.4 \text{ to } 12.4 \text{ mm Hg}\right)$ ,  $P =$ 0.06. They accept (or more correctly, fail to reject) their null

The importance of the minimum effect size of interest and power when interpreting nonsignificant findings becomes clearer when we consider the possibility of smaller true effect sizes. For example, let us say that the drug cost turns out to be lower than expected and that most clinicians would accept a 5 mm Hg difference as clinically worthwhile, rather than the 10 mm Hg used by the authors. How then does the information from this trial help them in their decision whether to use the drug? The answer is very little. The trial was designed to have sufficient probability of detecting a difference, given that the true difference is  $\geq$ 10 mm Hg. It provides little information on the probability of detecting a difference, given a true difference <10 mm Hg.

#### **Scenario 3: Significant Difference and Observed**  $Effect < Mi$

In yet another hypothetical scenario, the authors find a difference of 6 mm Hg  $(95\%$  CI 0.3 to 11.7 mm Hg),  $P =$ 0.04. They correctly conclude that there is a statistically significant treatment effect. But what should they conclude about whether the effect is clinically worthwhile? The hypothesis they tested was that there was no difference between the groups (null). The  $P$  value <0.05 supports rejection of this hypothesis. However, it does not provide information on the likely magnitude of the effect or whether it is clinically worthwhile. To assess whether the observed effect size is worthwhile, it is necessary to refer to the minimum clinically worthwhile difference decided before the trial began, and which was entered as the minimum effect size of interest in the power calculation (in this case 10 mm Hg). Therefore, the correct conclusion is that while there is a statistically significant effect in this particular trial (i.e.,  $P < 0.05$ ), the observed effect (6 mm Hg) is too small to be clinically worthwhile (i.e.,  $\leq 10$  mm Hg).

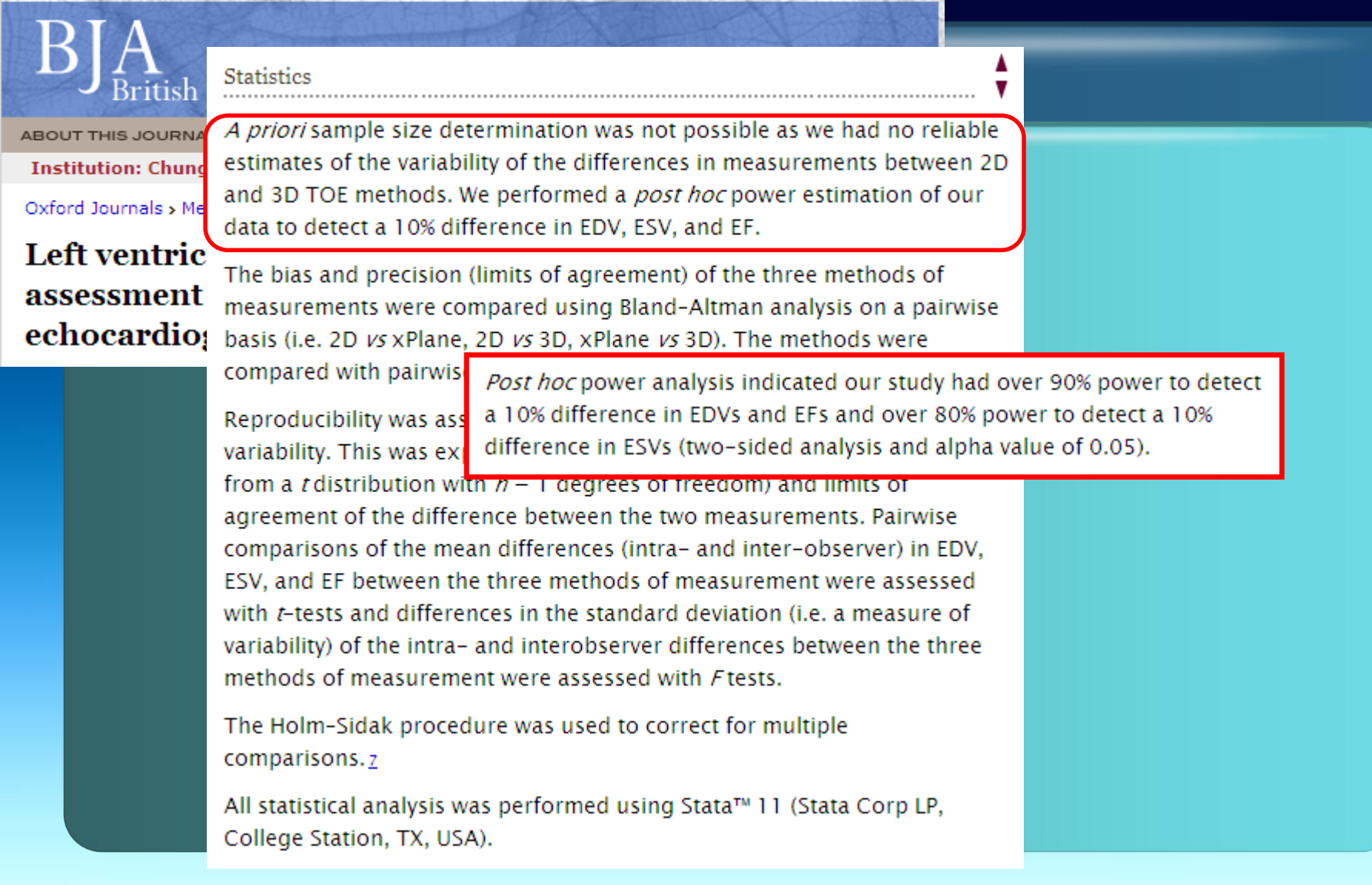

PATTEN HILLY ARE LOWED

#### **JAMA** u….............<br>≌n Medical Association

Current Issue Specialties & Topics Multime Online First Home All Issues **CME** 

**July 17, 200** < Previous

Special Cor

The C **Clinic** 

Scott D. Hall JAMA, 2002 Despite long-standing critiques of the conduct of underpowered clinical trials, the practice not only remains widespread, but also has garnered increasing support. Patients and healthy volunteers continue to participate in research that may be of limited clinical value, and authors recently have offered 2 related arguments to support the validity and value of underpowered clinical trials: that meta-analysis may "save" small studies by providing a means to combine the results with those of other similar studies to enable estimates of an intervention's efficacy, and that although small studies may not provide a good basis for testing hypotheses, they may provide valuable estimates of treatment effects using confidence intervals. In this article, we examine these arguments in light of the distinctive moral issues associated with the conduct of underpowered trials, the disclosures that are owed to potential participants in underpowered trials so they may make autonomous enrollment decisions, and the circumstances in which the prospects for future meta-analyses may justify individually underpowered trials. We conclude that underpowered trials are ethical in only 2 situations: small trials of interventions for rare diseases in which investigators document explicit plans for including their results with those of similar trials in a prospective meta-analysis, and earlyphase trials in the development of drugs or devices, provided they are adequately powered for defined purposes other than randomized treatment comparisons. In both cases, investigators must inform prospective subjects that their participation may only indirectly contribute to future health care benefits.

# 중앙대학교 병원 마취통증의학과

#### Rare disease

# Very low incidence: Logistically feasible to recruit enough participants?

Treatments for congenitally abnormal fetuses: Fetal hydrothorax Incidence: 1 in 10,000 pregnancies p value: 0.05 β: 0.05 10% reduction in mortality (40% to 30%) For 600 patients/group Recruitment pool: 12,000,000

# First-in-Human Drug Trials

- Limited knowledge regarding proper dosing
- Potential for serious adverse events
- Should be a pre-determined plan for larger (adequately powered) phase III trial (ref.) if the drug is successful

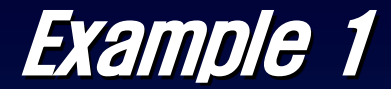

# 단일 비율에 대한 표본수 계산

두 종류의 진통제의 효과를 비교한 실험 B에비한 A약의 선호도 70%이상 유의수준 5% 검정력 90% 양측검정

H0 (귀무가설): B에대한 A약의 선호도 50%

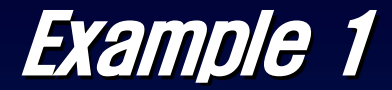

# 단일 비율에 대한 표본수 계산

#### 모비율 p의 100(1-α)% 구간추정 표본의 크기가 충분히 큰 경우

$$
\left[\hat{p}-z_{\alpha/2}\bullet\sqrt{\frac{\hat{p}(1-\hat{p})}{n}},\hat{p}+z_{\alpha/2}\bullet\sqrt{\frac{\hat{p}(1-\hat{p})}{n}}\right]
$$

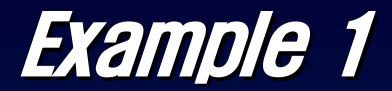

# 단일 비율에 대한 표본수 계산 (n=20)

#### 귀무가설하에서 표본수 20명일 경우 95%의 구간추정  $\frac{1}{2}$

$$
\hat{p} = 0.5
$$
  

$$
Z_{\alpha/2} = 1.96
$$
  

$$
n = 20
$$

$$
\left[0.5 - 1.96 \bullet \sqrt{\frac{0.5(1 - 0.5)}{20}}, 0.5 + 1.96 \bullet \sqrt{\frac{0.5(1 - 0.5)}{20}}\right] = \left[0.28, 0.72\right]
$$

### Confidence interval

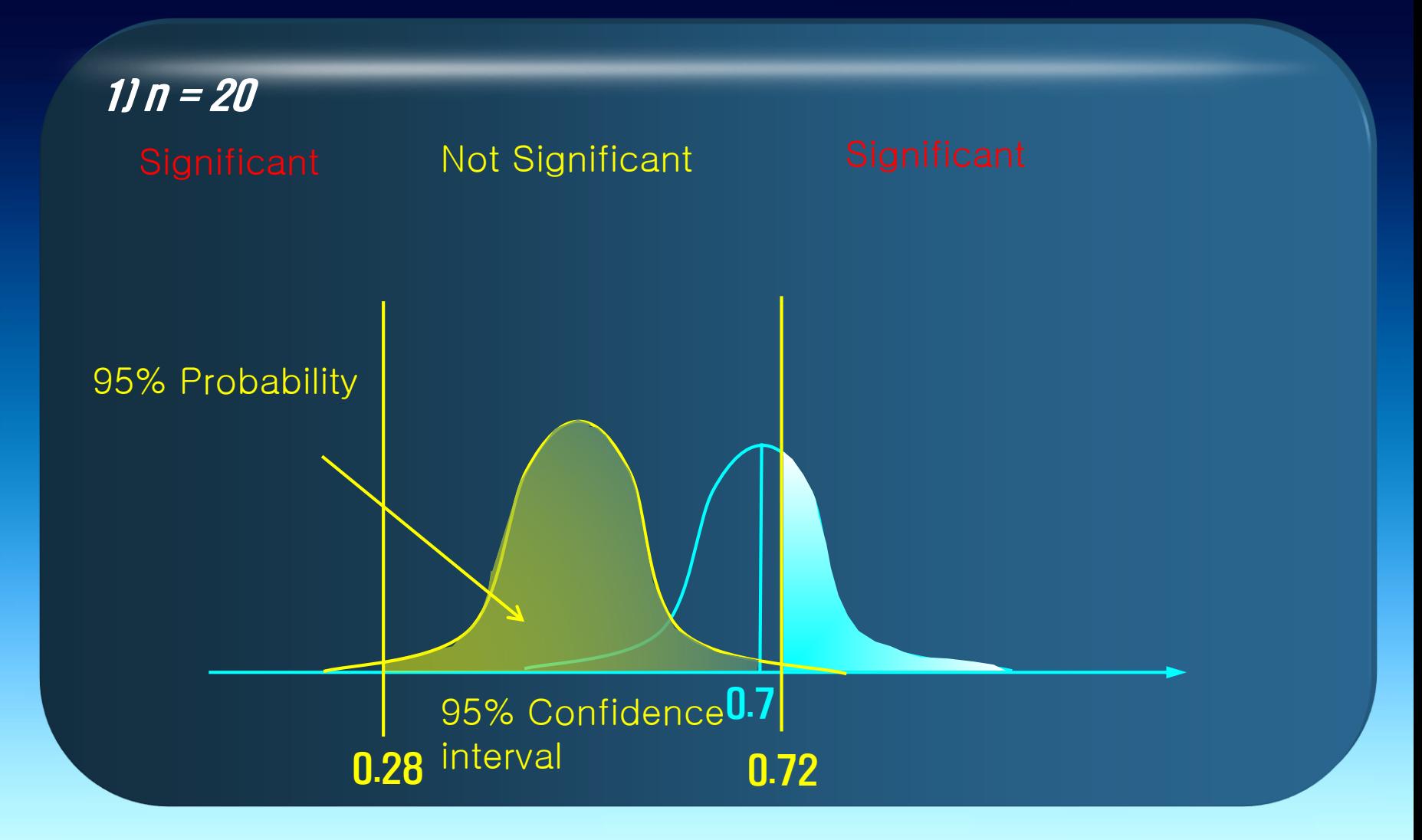

# 가설 검정시 발생 가능한 4가지 상황

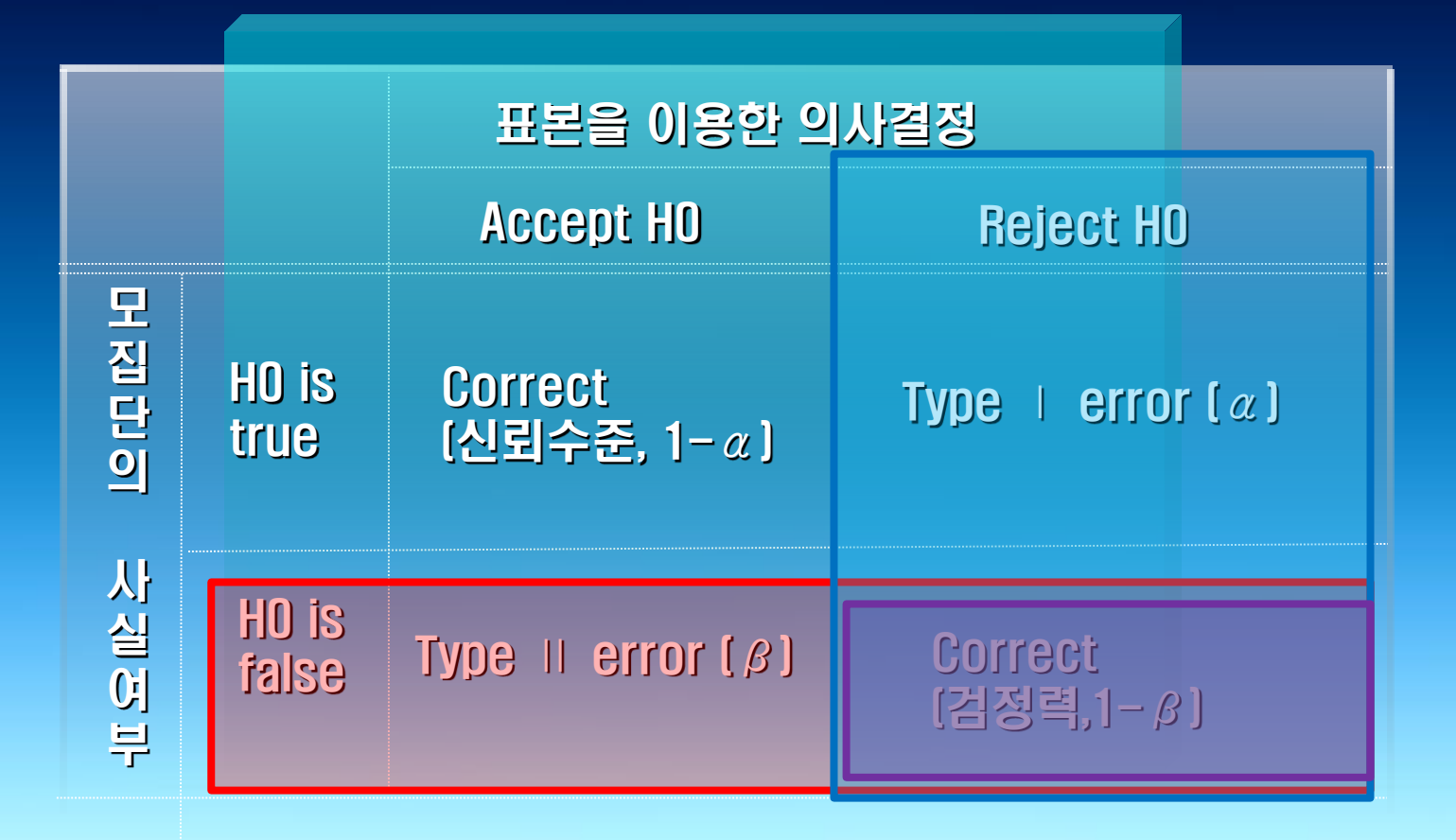

### Confidence interval

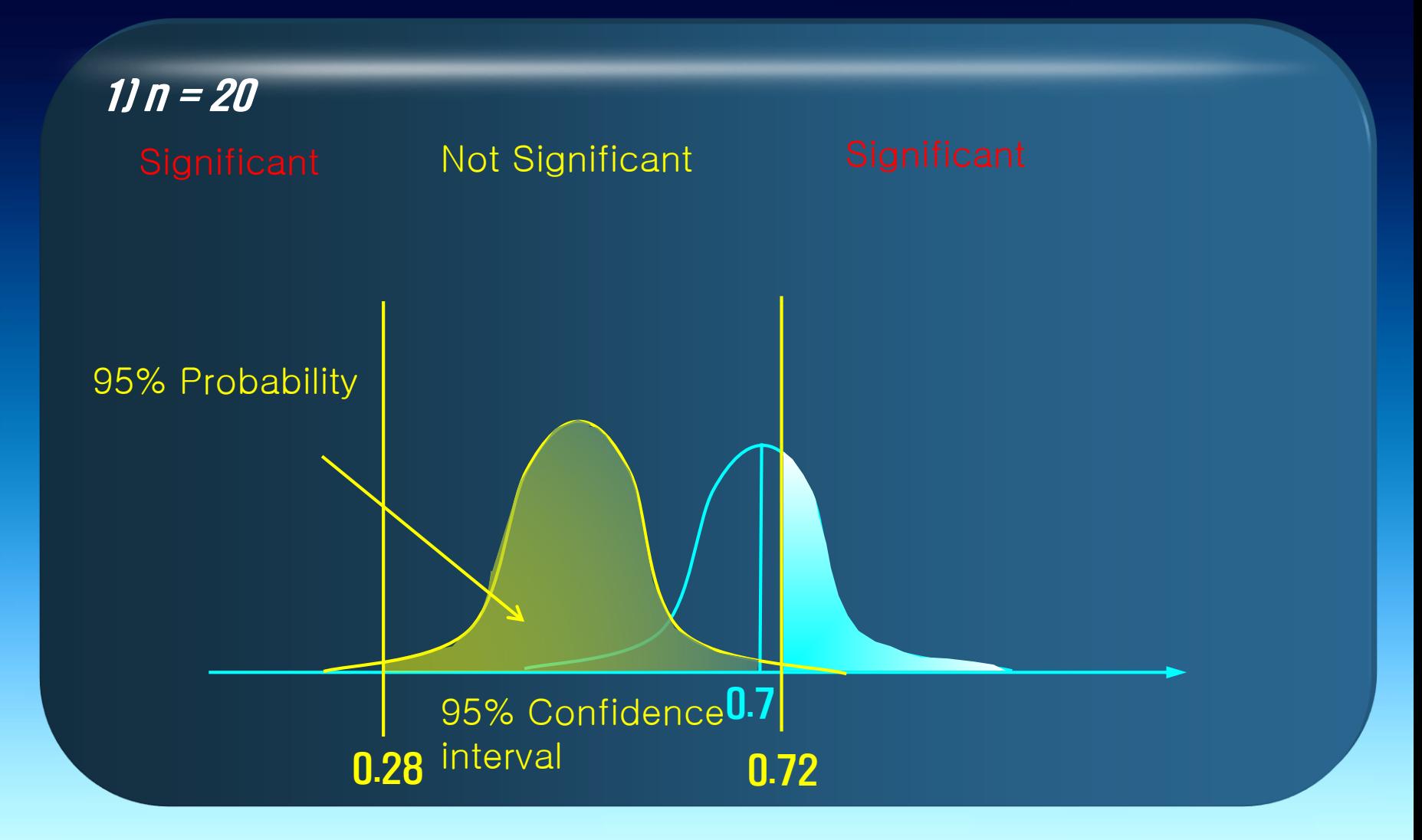

# p가 0.7일 때 0.72이상일 확률

p가 0.7일 때 0.7을 중심으로 하는 정규분포곡선 표준오차  $SE = \sqrt{\frac{(0.7 \times 0.3)}{20}} = 0.1025$ 0.72에 해당하는 z 값 (표준화)  $z=\frac{0.72-0.7}{0.1025}=0.20$ 

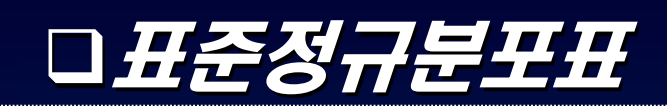

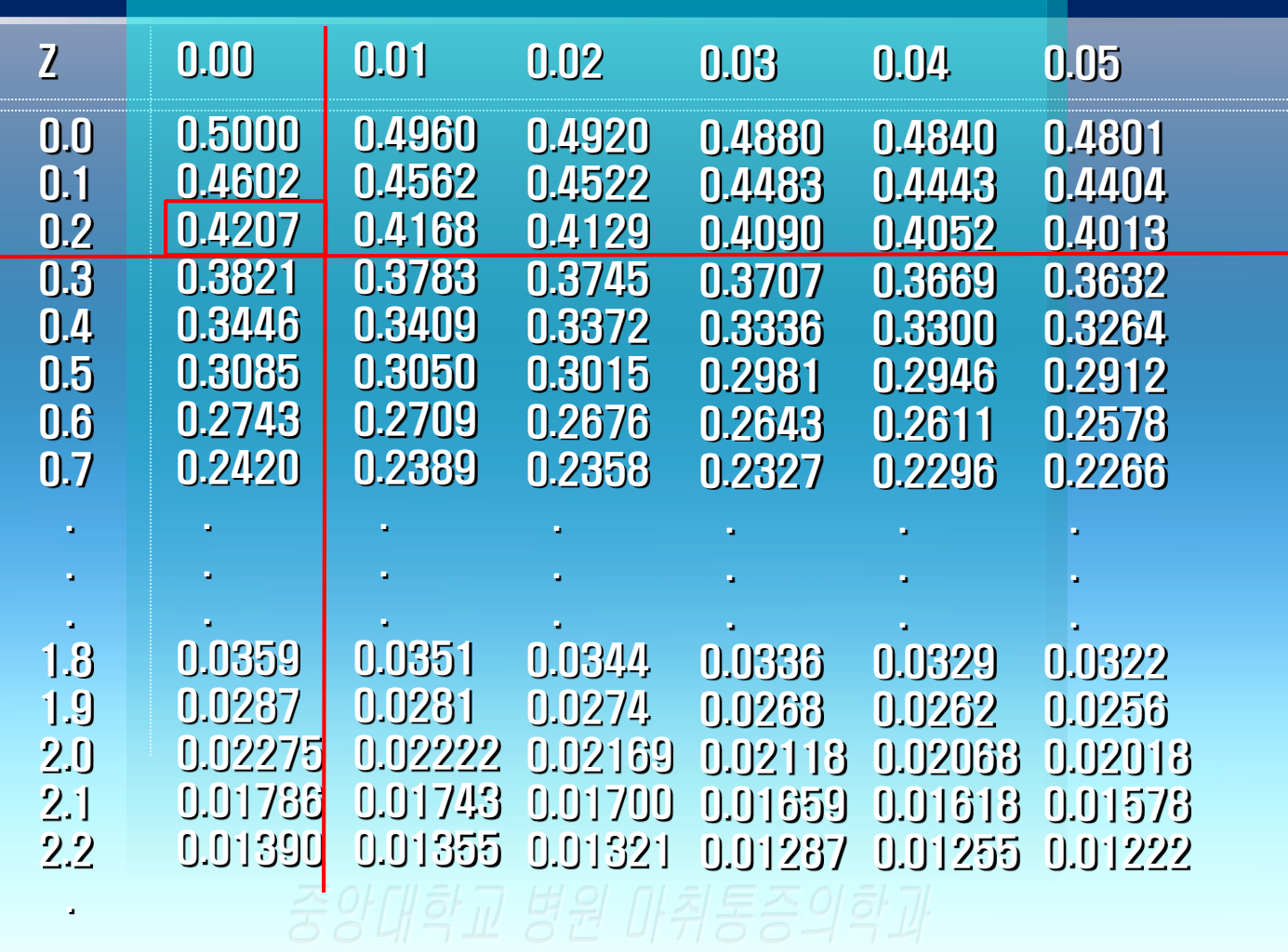

# Explanation of p-percentile

Probability density function of standard normal distribution

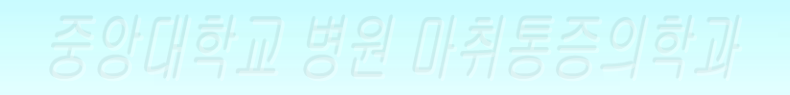

p

Zp

### Probabiltiy of obtaining a significant result with various sample size

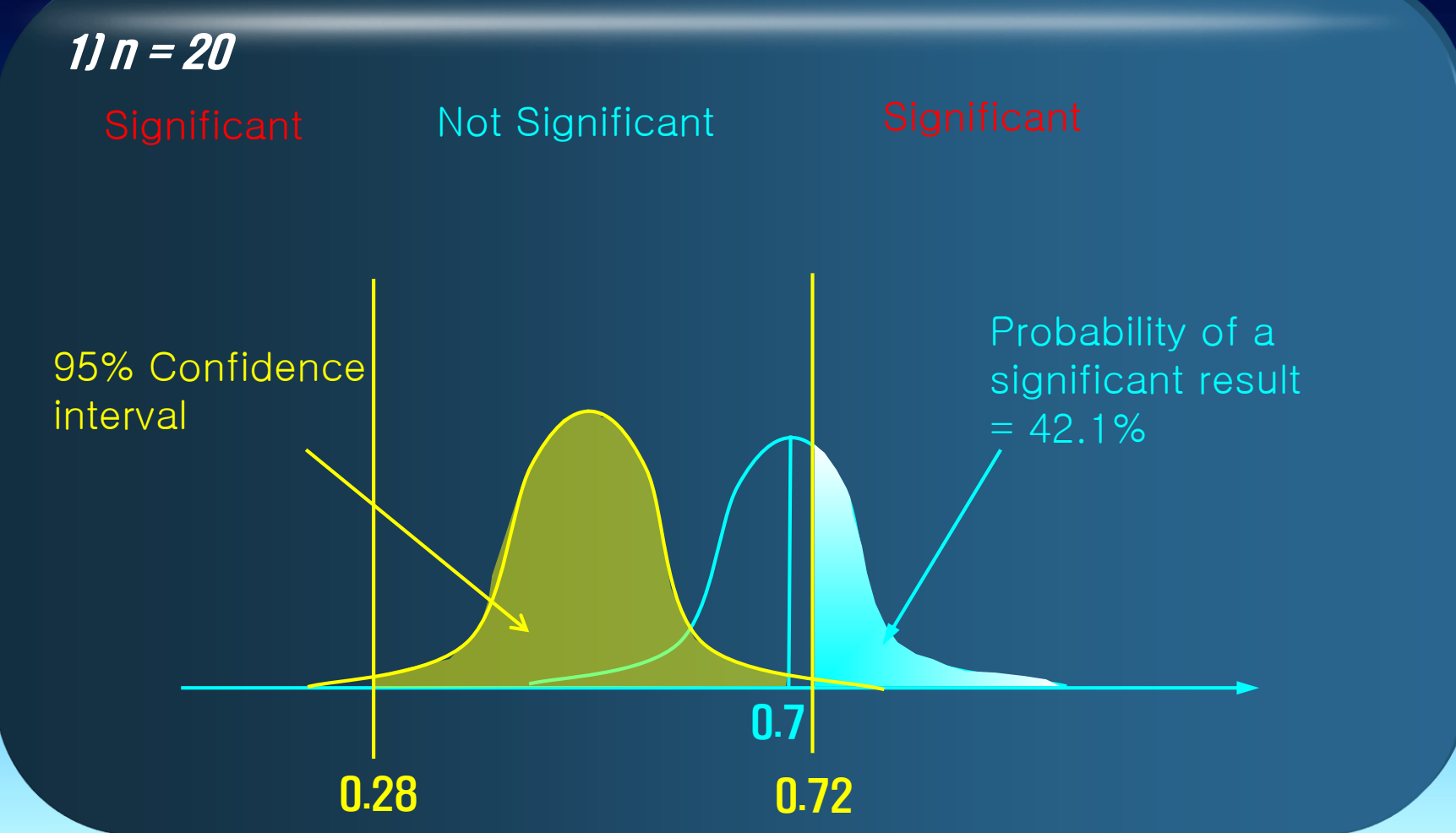

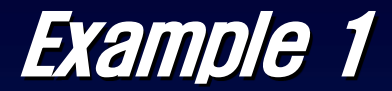

# 단일 비율에 대한 표본수 계산 (n=50)

#### 귀무가설하에서 표본수 50명일 경우 95%의 구간추정  $n = 50$  $Z_{\alpha/2} = 1.96$  $\hat{p} = 0.5$  $\frac{1}{2}$

$$
\left[0.5 - 1.96 \bullet \sqrt{\frac{0.5(1 - 0.5)}{50}}, 0.5 + 1.96 \bullet \sqrt{\frac{0.5(1 - 0.5)}{50}}\right] = [0.36, 0.64]
$$

### Probabiltiy of obtaining a significant result with various sample size

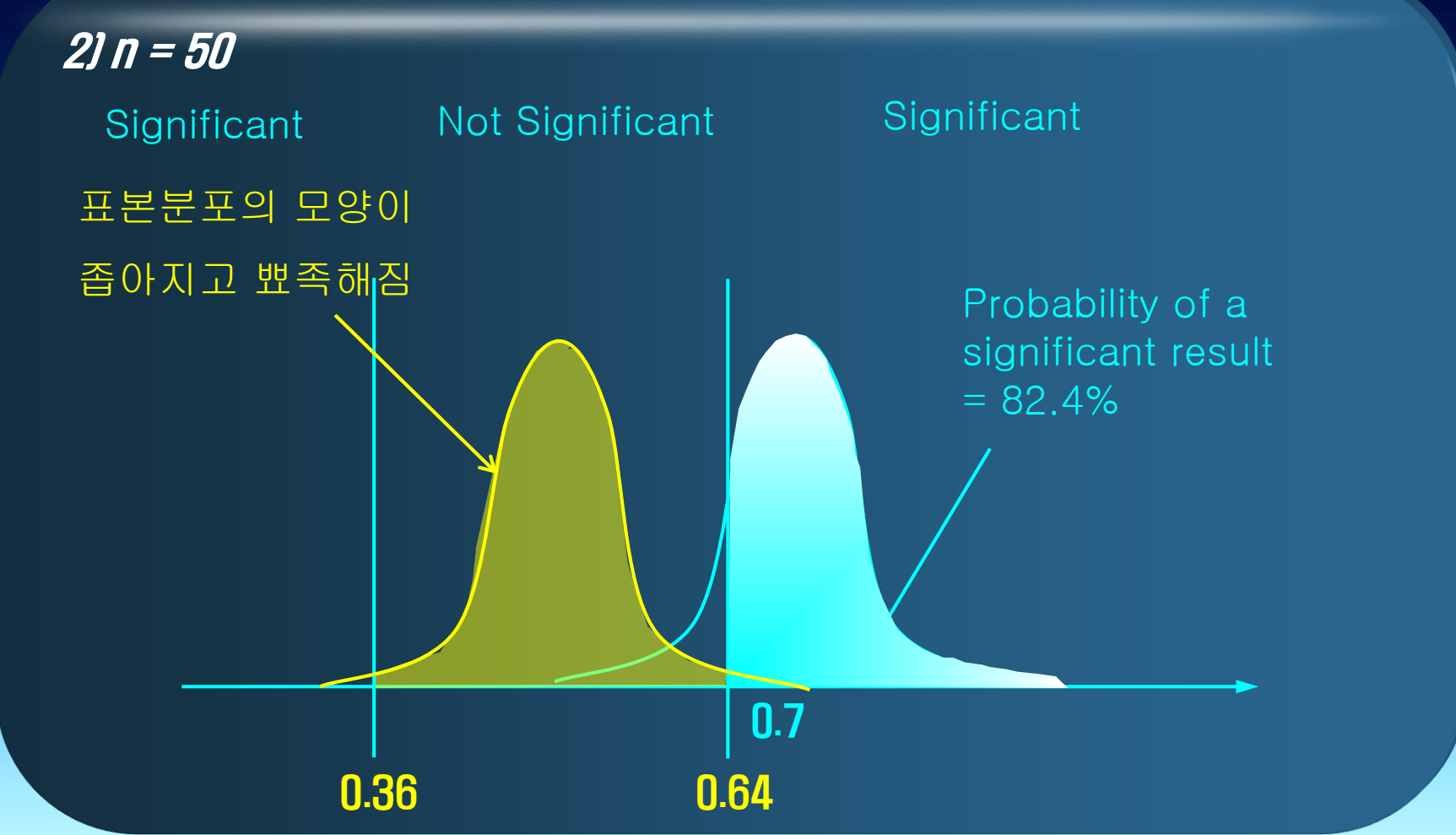

### Probabiltiy of obtaining a significant result with various sample size

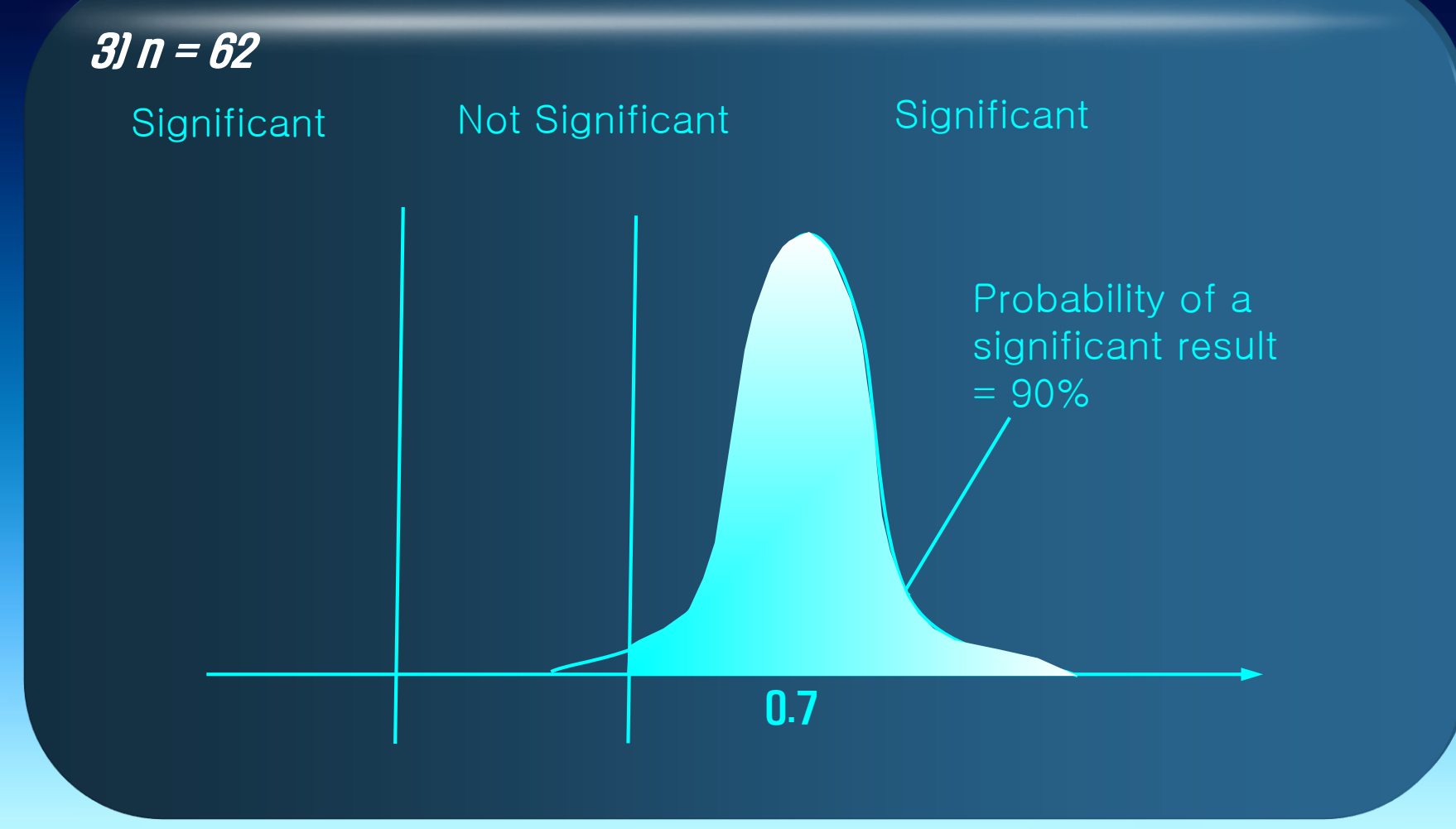

# 단일 비율에 대한 표본수 계산

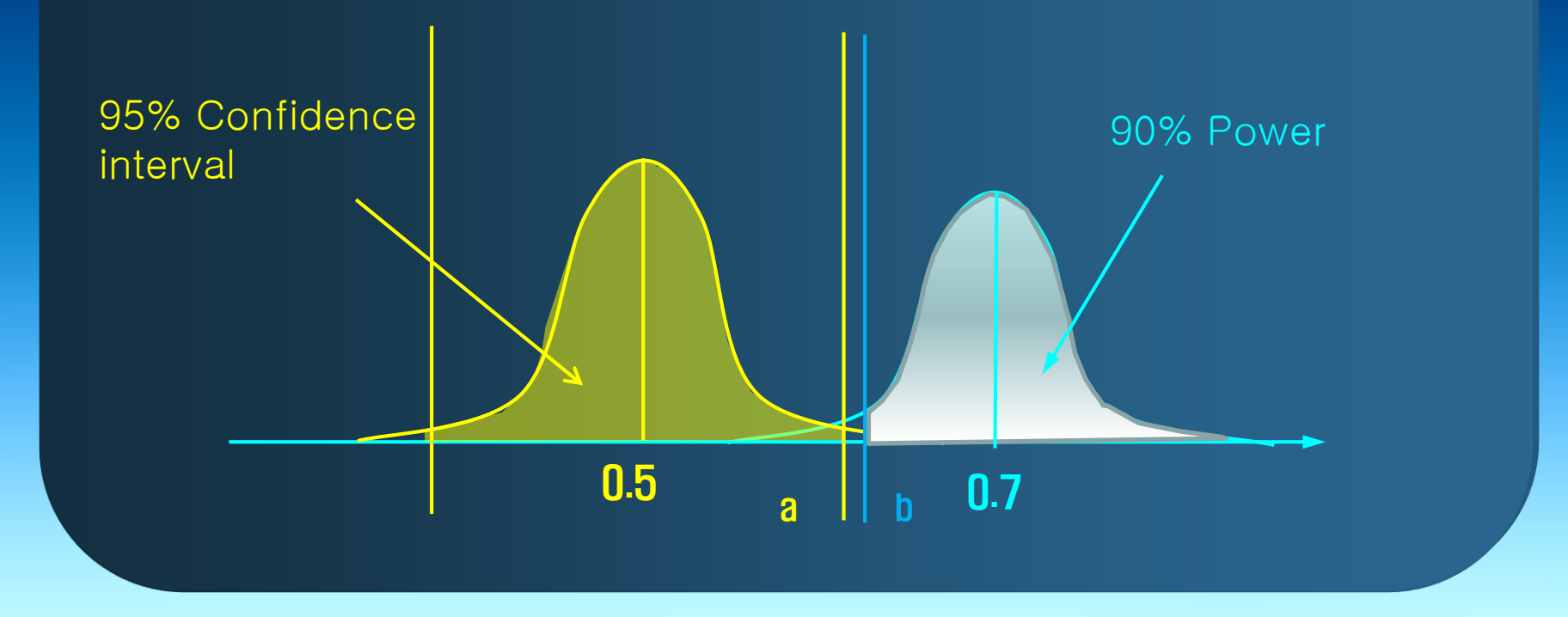

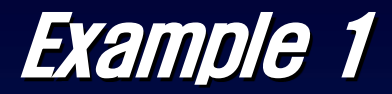

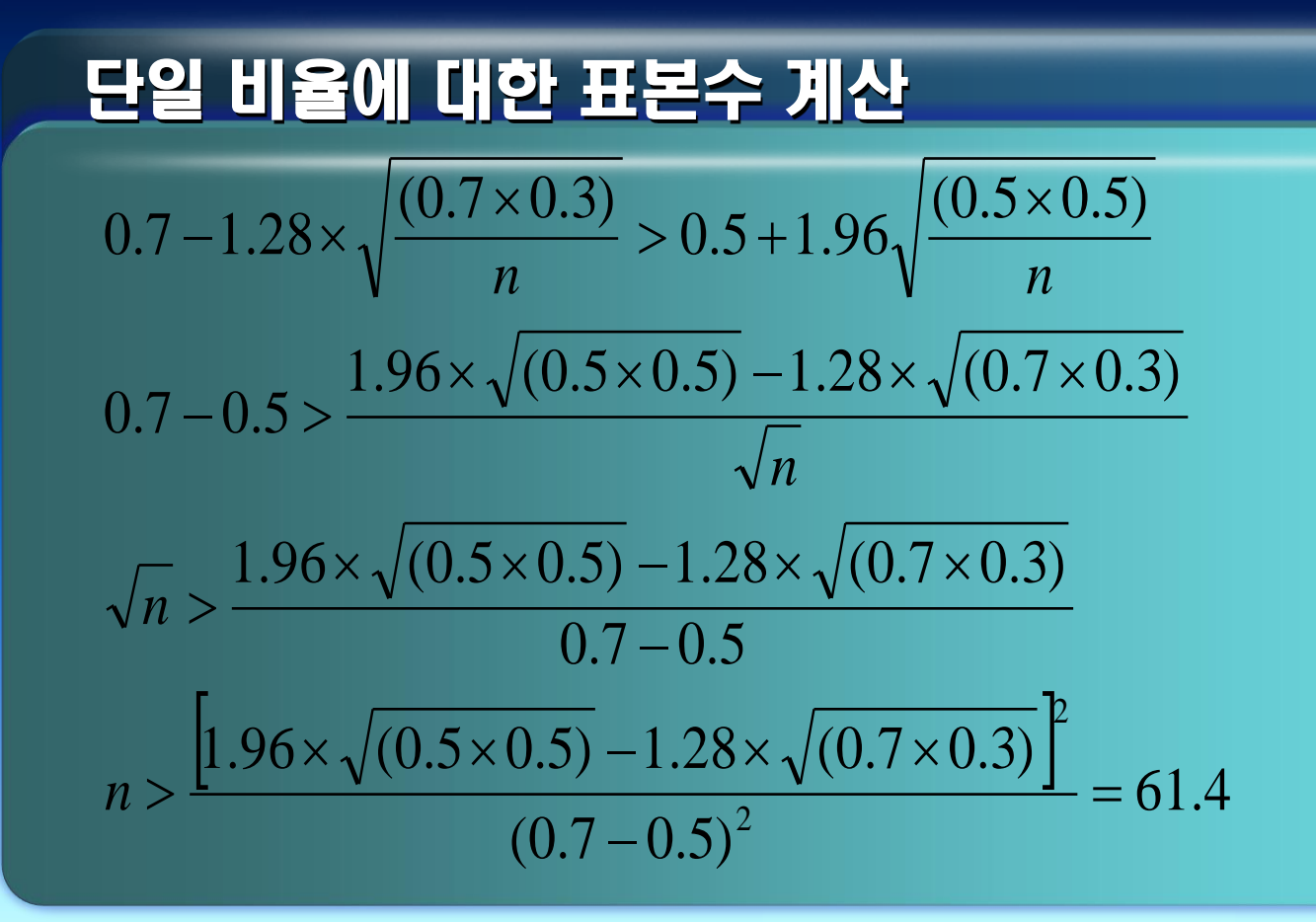

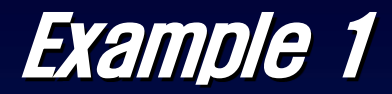

#### 단일 비율에 대한 표본수 계산 공식  $\left[\mu \times \sqrt{\pi(1-\pi)} - \nu \times \sqrt{\pi_0(1-\pi_0)}\right]$ 유의수준에 해당하는정규분포의 백분위점  $\mu$ =검정력에 해당하는정규분포의단측백분위점  $\pi$ <sub>0</sub> = 귀무가설에서 설정된비율  $\pi = 12$ 심비율 n = 요구되는 최소표본수  $(\pi - \pi_0)$  $(1 - \pi) - \nu \times \sqrt{\pi_0 (1 - \pi_0)}$  $\boldsymbol{0}$  $0$  (  $1 - 7\ell$   $0$ 2 2 H  $\times\sqrt{\pi(1-\pi)}-\nu\times\sqrt{\pi}$ <sub>0</sub>(1- $\geq$  $\pi-\pi$  $n > \frac{\lfloor \mu \times \sqrt{\pi(1-\pi)} - \nu \times \sqrt{\pi(0-1-\pi)}\rfloor}{\sqrt{2}}$

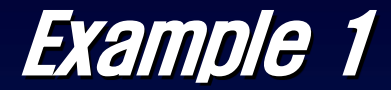

# <mark>단일</mark> 비율<mark>에 대한 표본수 계산</mark>

#### 두 종류의 진통제의 효과를 비교한 실험 B에비한 A약의 선호도 70%이상 유의수준 5% 검정력 90%

H0 (귀무가설) B에대한 A약의 선호도 50%

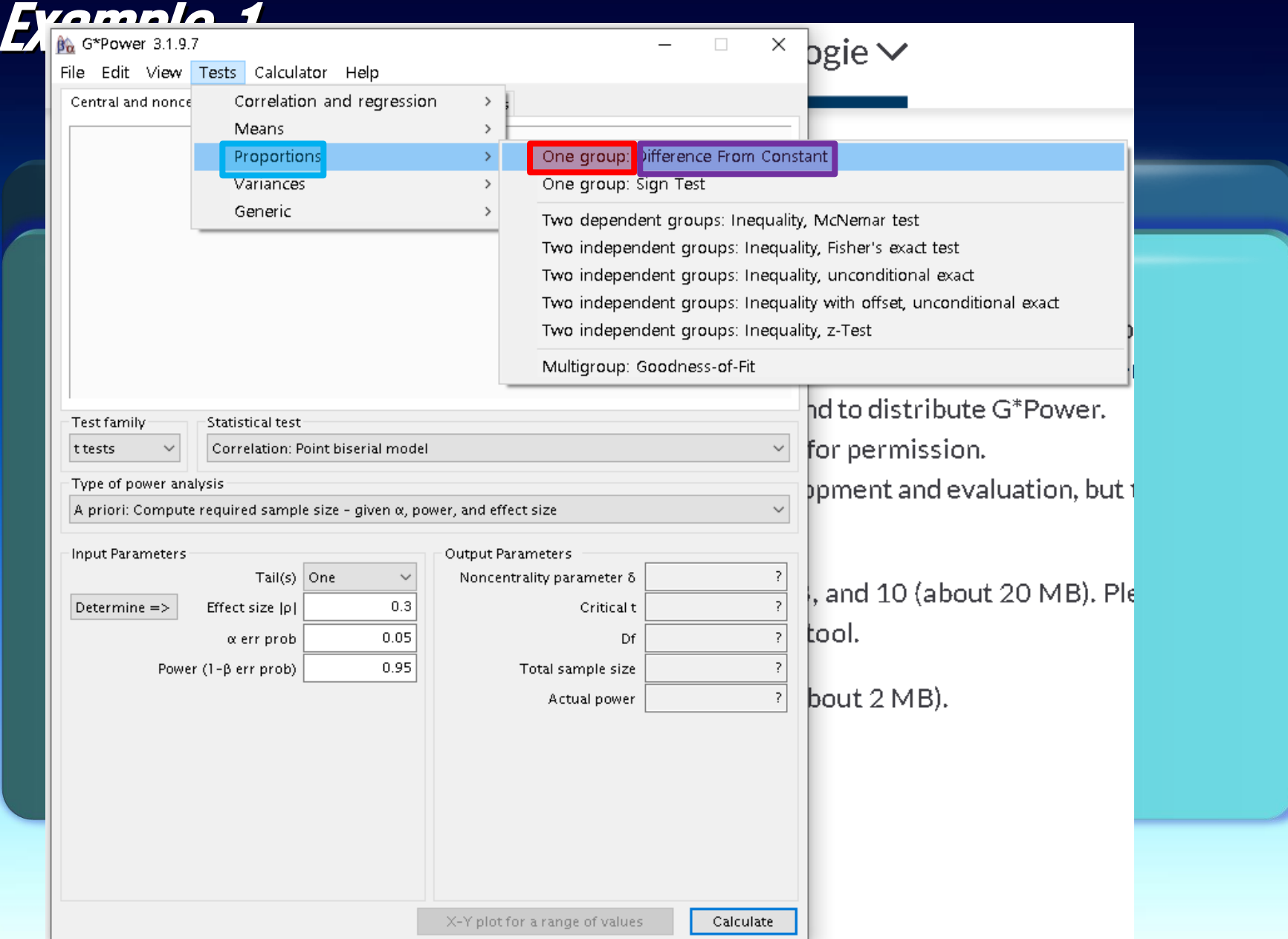

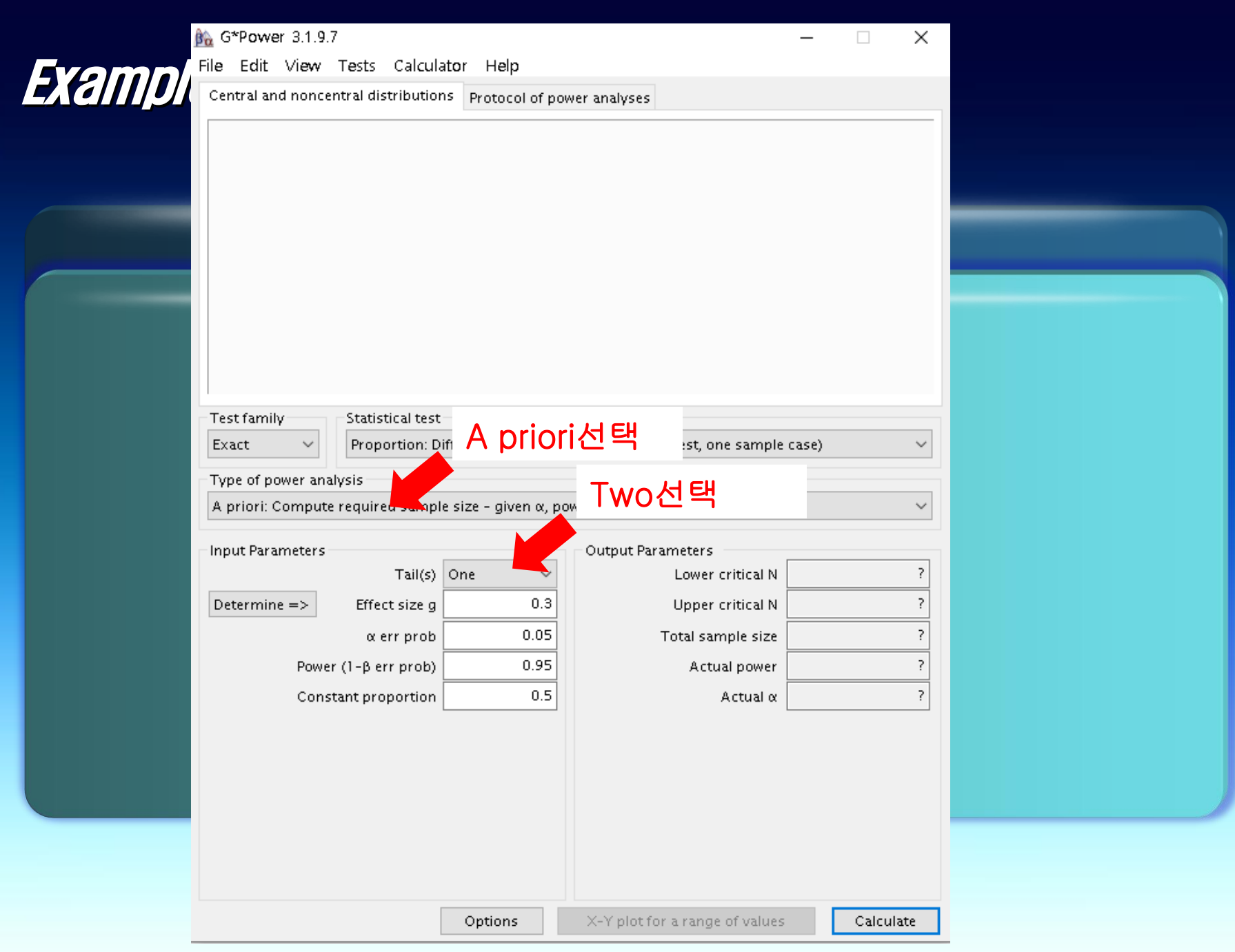

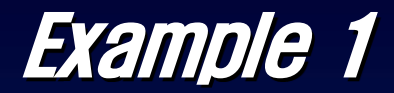

#### Table 2. Power analysis methods

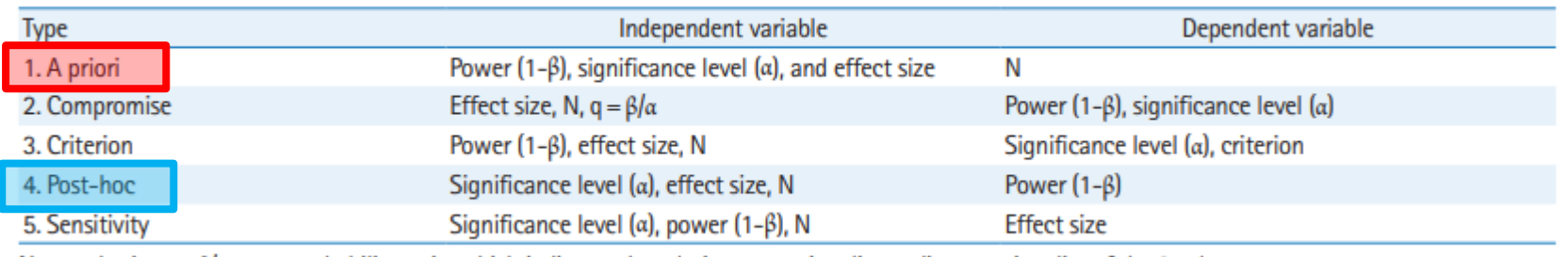

N, sample size;  $q = \beta/\alpha$ , error probability ratio, which indicates the relative proportionality or disproportionality of the 2 values.

An a priori analysis - performed before conducting the study and at the design and planning stage of the study

Post-hoc analysis -conducted after the completion of the study

#### The Abuse of Power: The Pervasive Fallacy of Power **Calculations for Data Analysis**

John M. I

Post He

 $\overline{\phantom{a}}$ Marc Leving results from a negative study is inappropriate and First publish **Should not be recommended** by reviewers or editors. Instead, reviewers should focus on<br>whether the a priori sample size estimate was Man reasonable and whether the study met the target a follow-up analysis are obtained, confidence non intervals should be used to estimate the magnitude of effects that are statistically consistent with the data.<sup>6, 7</sup> Thereafter, it is up to the authors to interpret the potential clinical importance or application of the findings with due regard for the observations of other investigators.

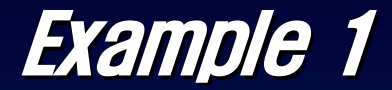

# 단일 비율에 대한 표본수 계산

#### 두 종류의 진통제의 효과를 비교한 실험 B에비한 A약의 선호도 70%이상 유의수준 5% 검정력 90%

H0 (귀무가설) B에대한 A약의 선호도 50%

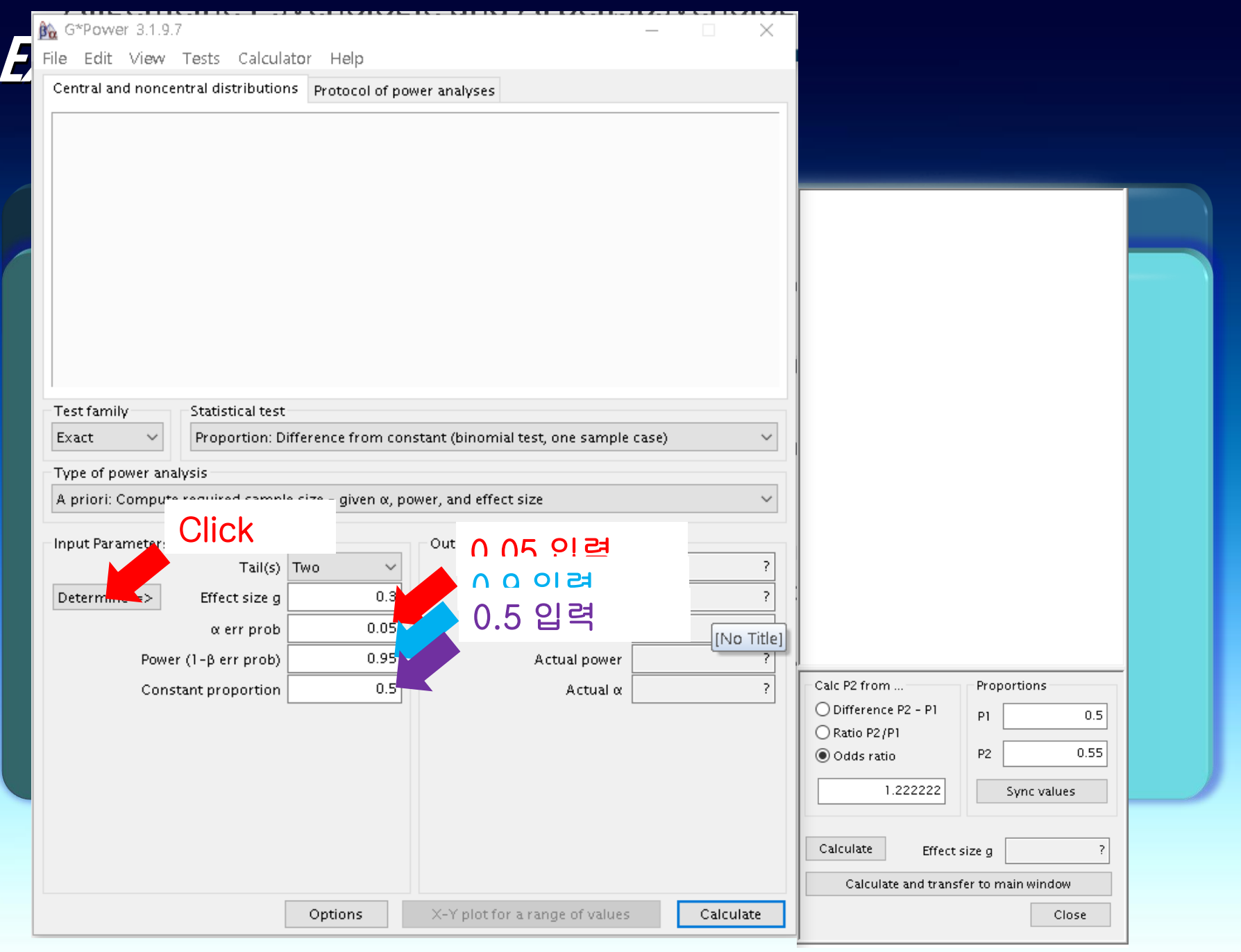

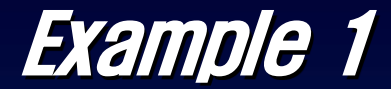

# 단일 비율에 대한 표본수 계산

#### 두 종류의 진통제의 효과를 비교한 실험 B에비한 A약의 선호도 70%이상 유의수준 5% 검정력 90%

H0 (귀무가설): B에대한 A약의 선호도 50%

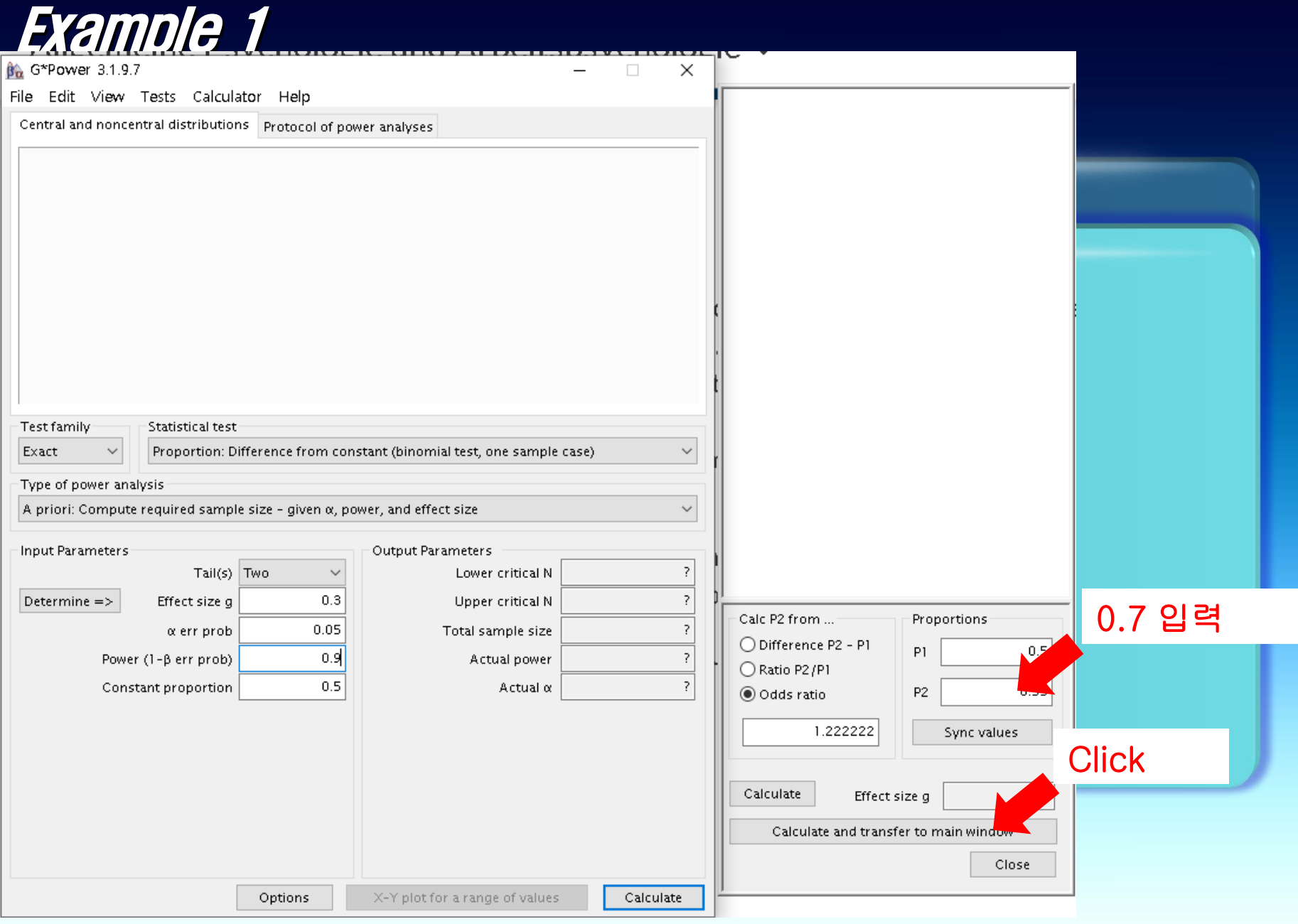

# Example 1

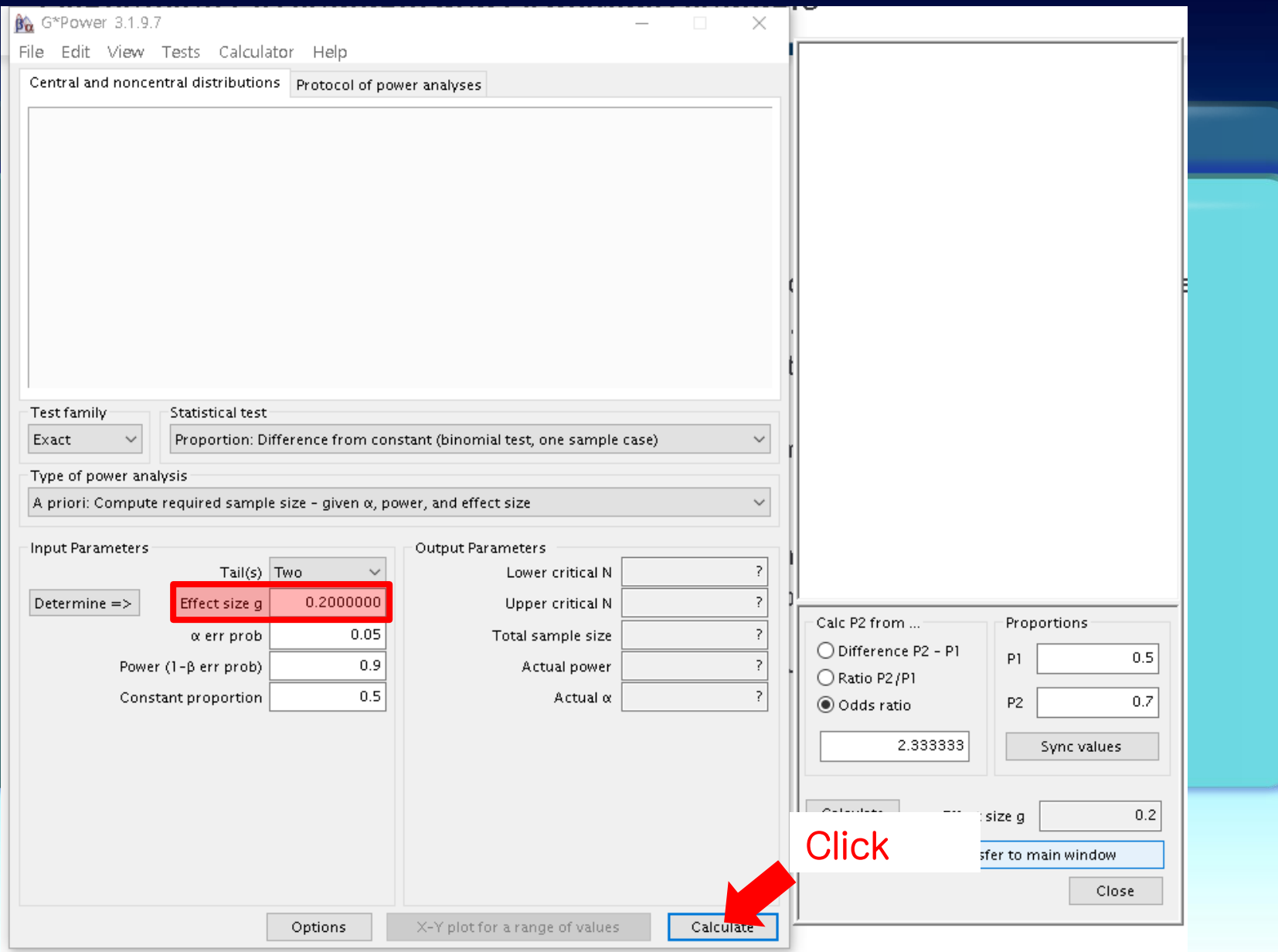

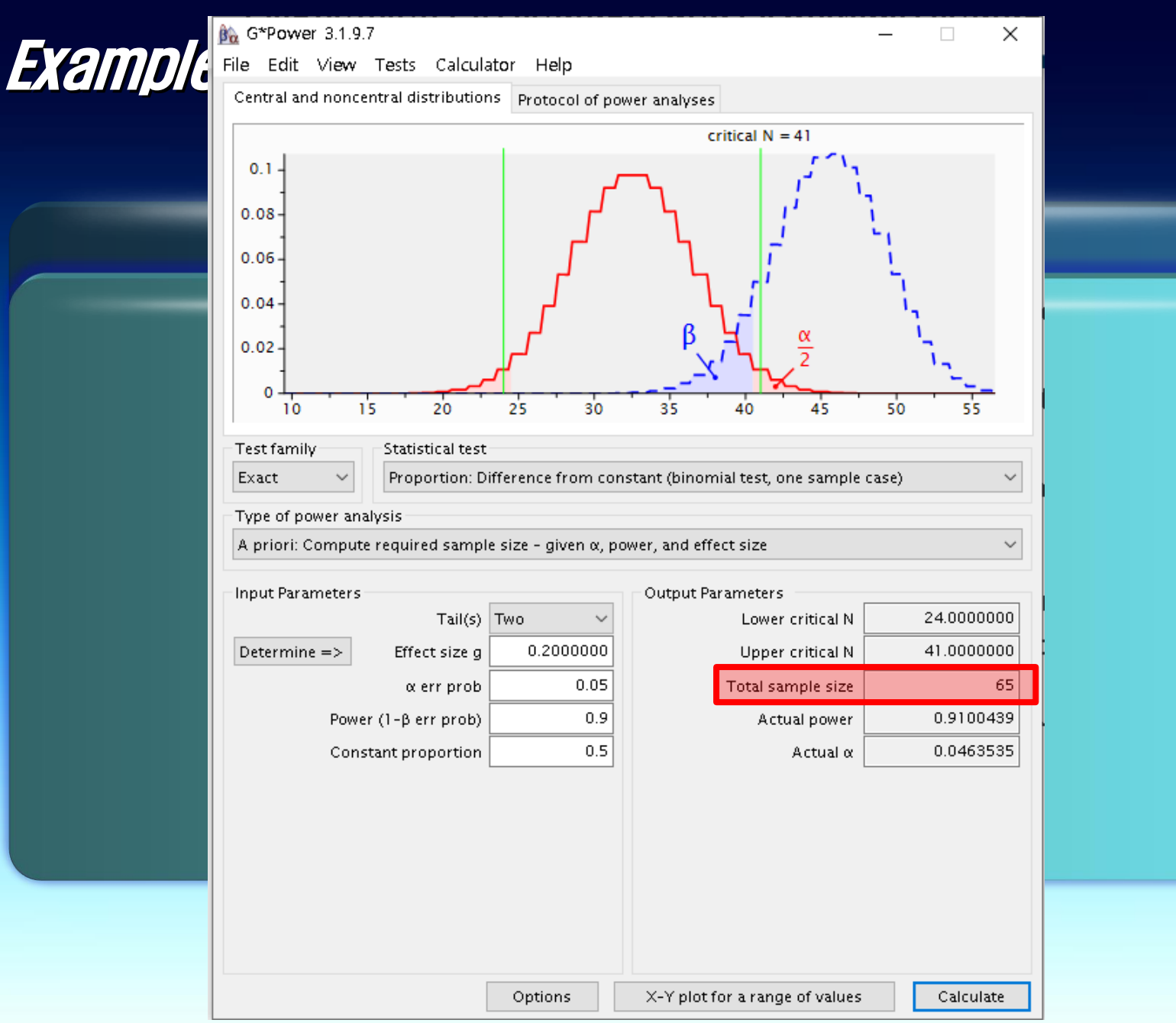

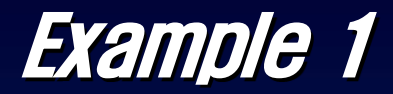

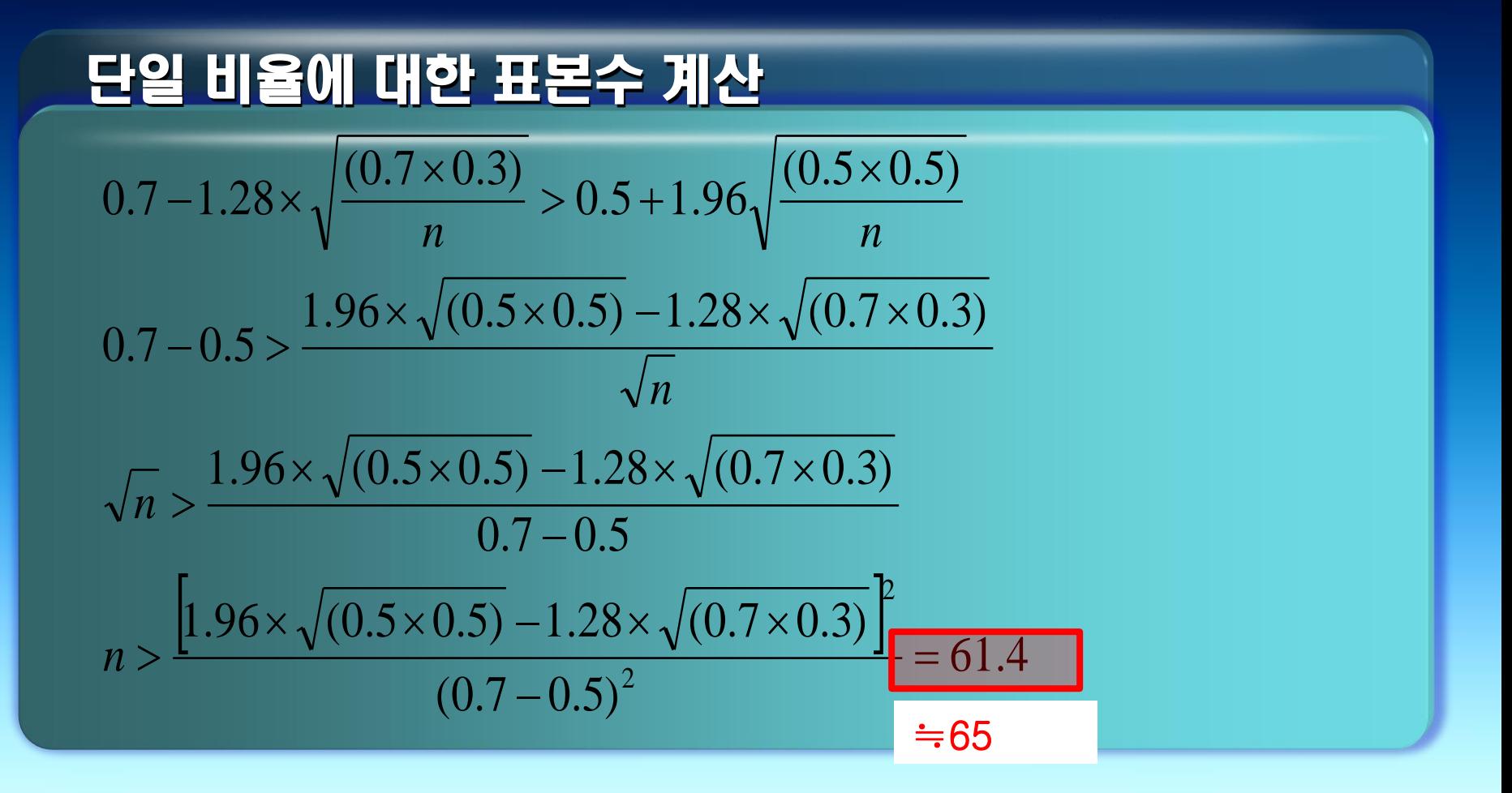

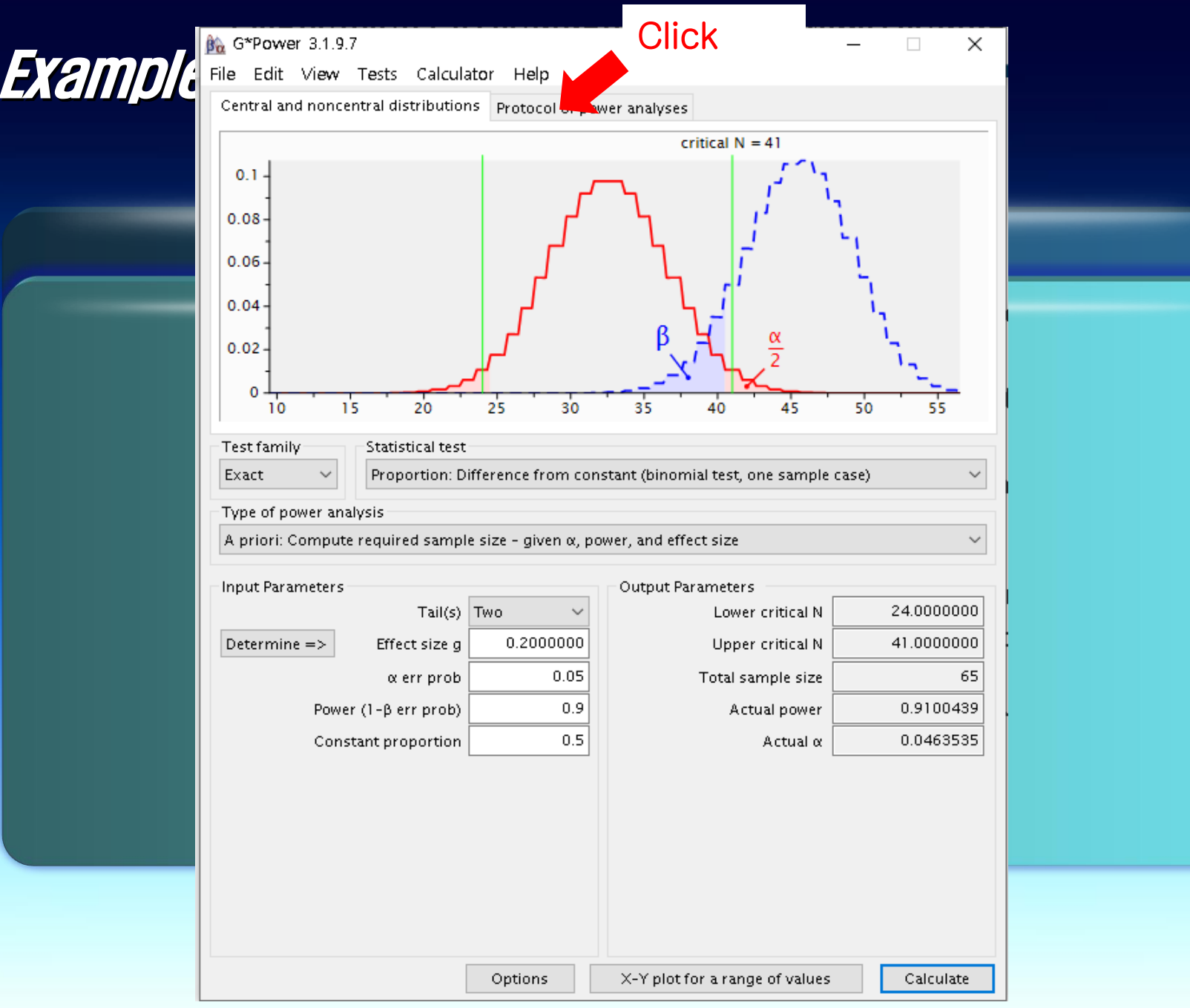

![](_page_39_Picture_14.jpeg)

![](_page_40_Picture_0.jpeg)

Post-hoc power analysis 두 개의 진통제의 효능을 비교한 연구 Visual analogue scale (VAS)로 측정한 통증점수 Drug A(n=30):  $7 \pm 3$ Drug B(n=30):  $5 \pm 2$ 2-tailed 유의수준 5% 검정력: ?

# Example 2

![](_page_41_Picture_5.jpeg)

![](_page_42_Picture_0.jpeg)

Post-hoc power analysis 두 개의 진통제의 효능을 비교한 연구 Visual analogue scale (VAS)로 측정한 통증점수 Drug A(n=30):  $7 \pm 3$ Drug B(n=30):  $5 \pm 2$ 2-tailed 유의수준 5% 검정력: ?

![](_page_43_Picture_1.jpeg)

![](_page_44_Picture_0.jpeg)

Post-hoc power analysis 두 개의 진통제의 효능을 비교한 연구 Visual analogue scale (VAS)로 측정한 통증점수 Drug A $(n=30)$ :  $7 \pm 3$ Drug  $B(n=30)$ :  $5 \pm 2$ 2-tailed 유의수준 5% 검정력: ?

![](_page_45_Picture_25.jpeg)

![](_page_46_Picture_0.jpeg)

Post-hoc power analysis 두 개의 진통제의 효능을 비교한 연구 Visual analogue scale (VAS)로 측정한 통증점수 Drug A(n=30): $7 \pm 3$ Drug  $B(n=30): 5 + 2$ 2-tailed 유의수준 5% 검정력: ?

![](_page_47_Picture_0.jpeg)

![](_page_47_Picture_24.jpeg)

![](_page_48_Picture_9.jpeg)

![](_page_49_Picture_4.jpeg)

"Sample sizes are not provided because there is no prior information on which to base them."

### <mark>연구에 대한</mark> 사전정보가 없는 경우, 표본수의 산출은 연구의 가정과 통계방법에 대한 일반적인 접근 방법-예) 효과크기-을 사용하여 계산 할 수 있다.

중앙대학교 병원 마취통증의학과

![](_page_51_Picture_0.jpeg)

#### 이전 연구에서 정보가 주어지지 않은 경우 Effect size 이용

Effect size Small: 0.2 Medium: 0.5 Large: 0.8

유의수준 1% 검정력 95%

# Example 3

![](_page_52_Picture_4.jpeg)

![](_page_53_Picture_11.jpeg)

![](_page_54_Picture_0.jpeg)

### 이전 연구에서 정보가 주어지지 않은 경우 Effect size 이용 두 평균의 비교에 대한 표본수 계산

Effect size Small: 0.2 Medium: 0.5 Large: 0.8

![](_page_54_Picture_3.jpeg)

![](_page_55_Picture_22.jpeg)

![](_page_56_Picture_4.jpeg)

![](_page_57_Picture_12.jpeg)

![](_page_58_Figure_0.jpeg)

![](_page_59_Picture_0.jpeg)